# Shadow Price & Sensitivity Analysis

Interpreting Solver outputs

Susana Barreiro

3 March 2021

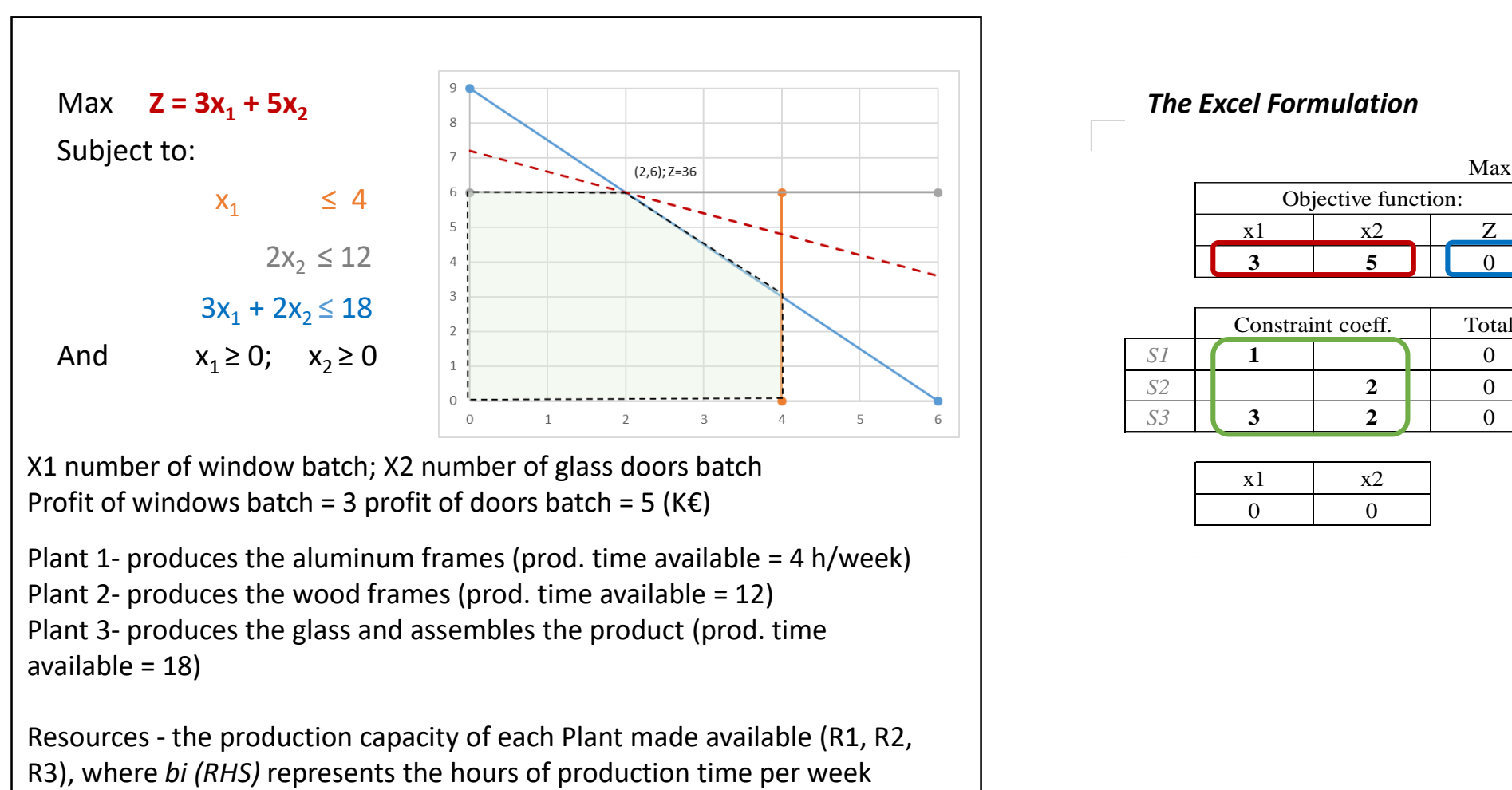

X1 number of window batch; X2 number of glass doors batch Profit of windows batch = 3 profit of doors batch = 5 ( $K \in$ )

Plant 1- produces the aluminum frames (prod. time available  $=$  4 h/week) Plant 2- produces the wood frames (prod. time available = 12) Plant 3- produces the glass and assembles the product (prod. time available  $= 18$ )

Resources - the production capacity of each Plant made available (R1, R2,

#### *The Excel Formulation*

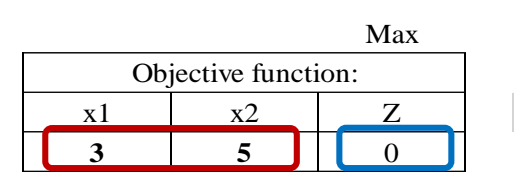

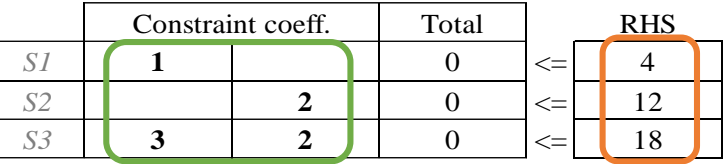

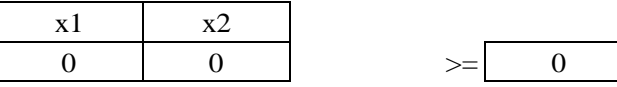

#### An example of how to solve this LP problem in Excel

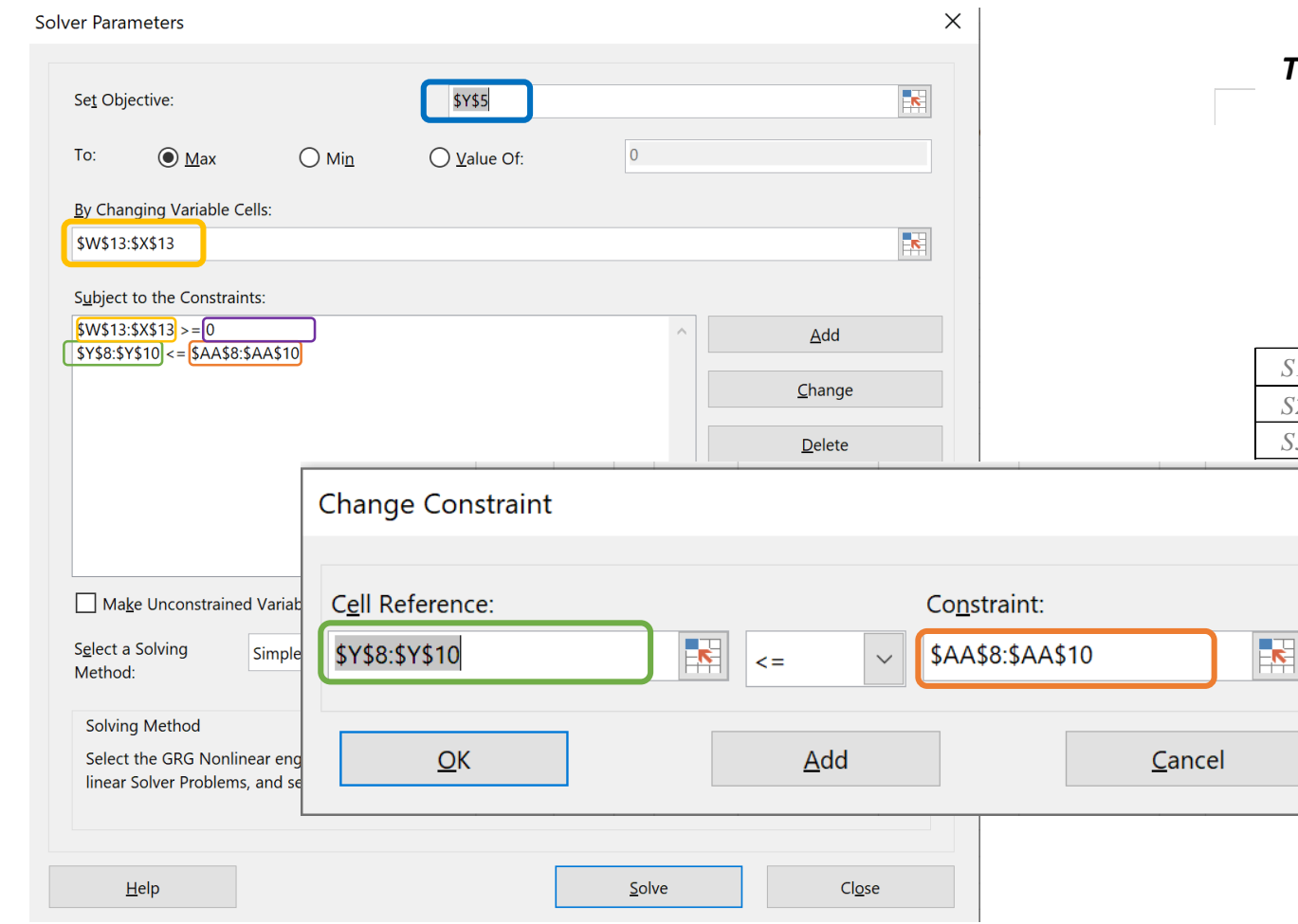

Max  $Z = 3x_1 + 5x_2$ 

Subject to:

 $x_1 \leq 4$  $2x_2 \le 12$  $3x_1 + 2x_2 \le 18$ And  $x_1 \ge 0$ ;  $x_2 \ge 0$ 

#### *The Excel Formulation*

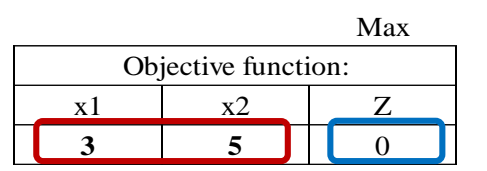

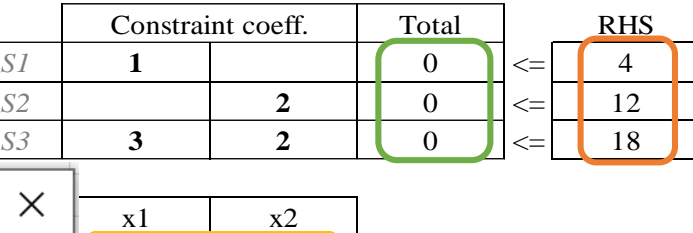

 $0 \qquad 0 \qquad \qquad \rangle = \begin{array}{c} 0 \\ 0 \end{array}$ 

Because all the constraint signs are the same, constraint coeff. and their respective RHS can be selected in one step

When each of the constraints has different signs, these must be added one by one.

Max  $Z = 3x_1 + 5x_2$ 

Subject to:

 $x_1$   $\leq 4$  $2x_2 \leq 12$  $3x_1 + 2x_2 \le 18$ And  $x_1 \ge 0$ ;  $x_2 \ge 0$ 

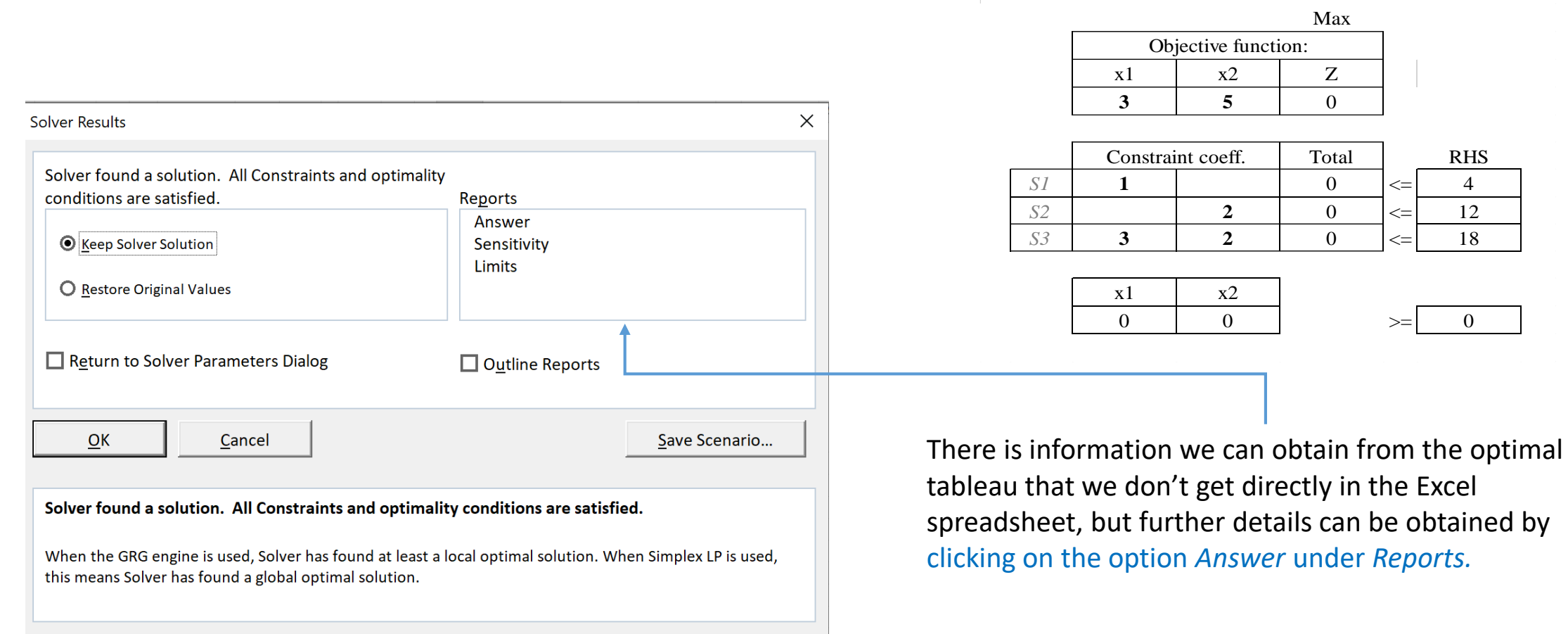

 $\overline{\phantom{0}}$ 

Max Time Unlimited, Iterations Unlimited, Precision 0.000001 Max Subproblems Unlimited, Max Integer Sols Unlimited, Integer Tolerance 1%

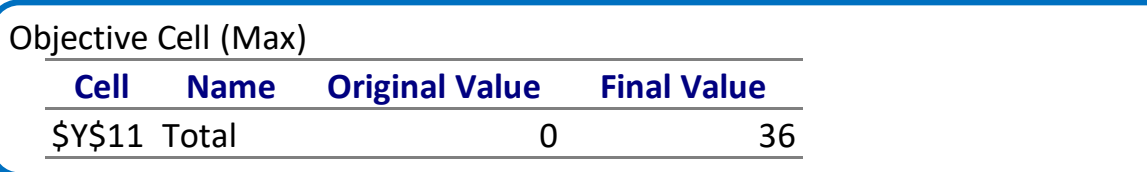

Variable Cells

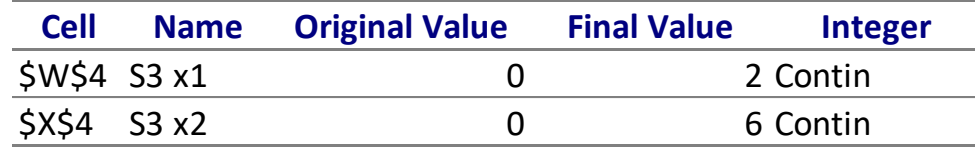

*The Analysis Report indicates:*

- The *Objective Cell* table tells us the starting value of the objective function (Z) when *Solver* was applied and the optimal value after *Solver*

**Constraints** 

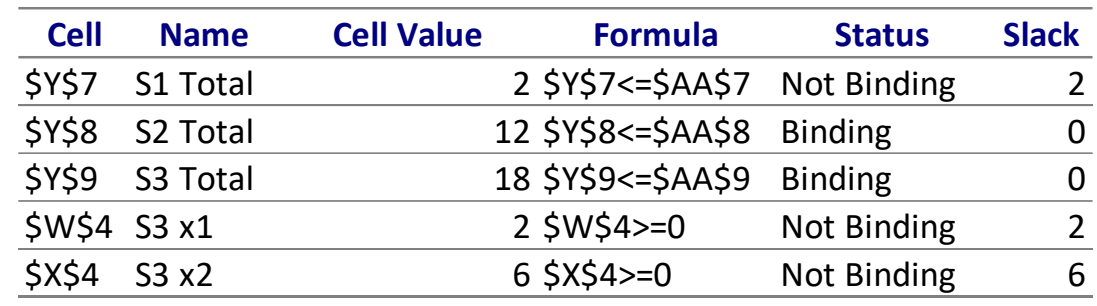

Max Time Unlimited, Iterations Unlimited, Precision 0.000001 Max Subproblems Unlimited, Max Integer Sols Unlimited, Integer Tolerance 1%

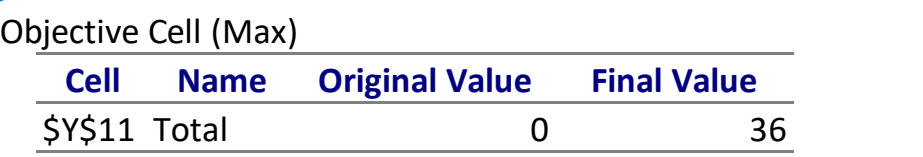

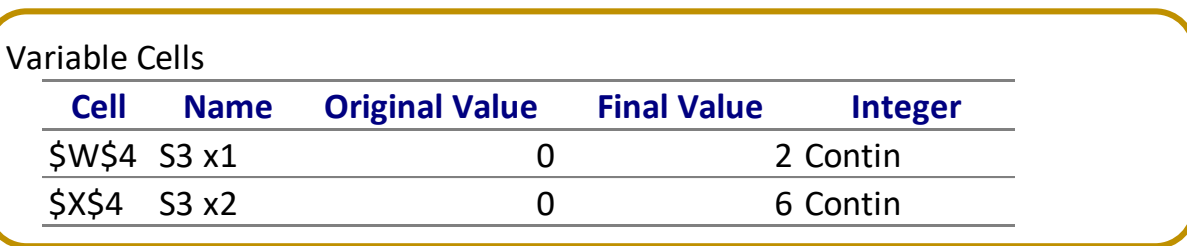

*The Analysis Report indicates:*

- The *Objective Cell* table tells us the starting value of the objective function (Z) when *Solver* was applied and the optimal value after *Solver*
- The *Variables Cells* shows the values of the decision variables (x1, x2) for the initial solution and the optimal solution

#### **Constraints**

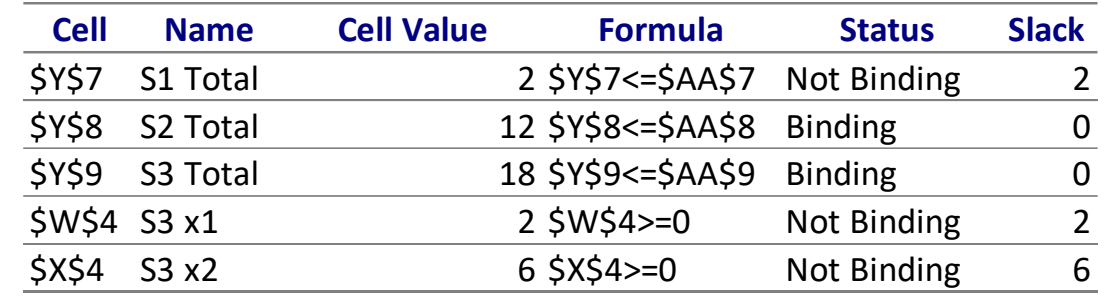

*The Analysis Report indicates:*

- The **Objective Cell** table tells us the starting value of the objective function (Z) when *Solver* was applied and the optimal value after *Solver*
- The *Variables Cells* shows the values of the decision variables (x1, x2) for the initial solution and the optimal solution
- The *Constraints* table provides information regarding the restrictions applied to each of the decision variables and resources (*Formula*), providing indication on which are the limiting resources (the binding constraints that will have a **positive shadow price**, but not the shadow price value)

Max Time Unlimited, Iterations Unlimited, Precision 0.000001 Max Subproblems Unlimited, Max Integer Sols Unlimited, Integer Tolerance 1%

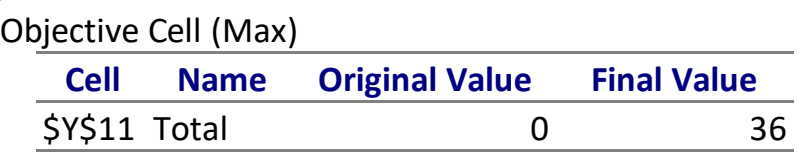

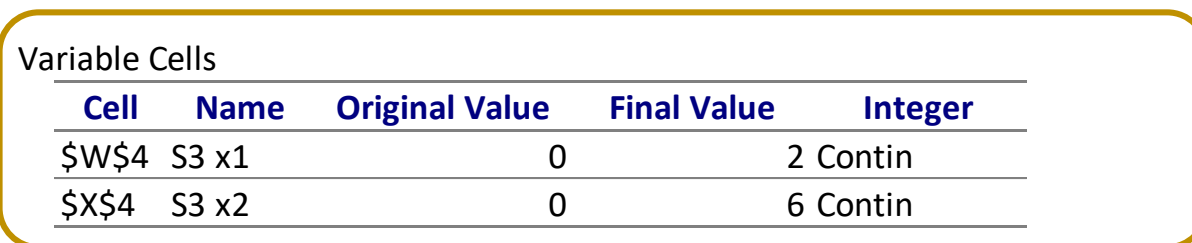

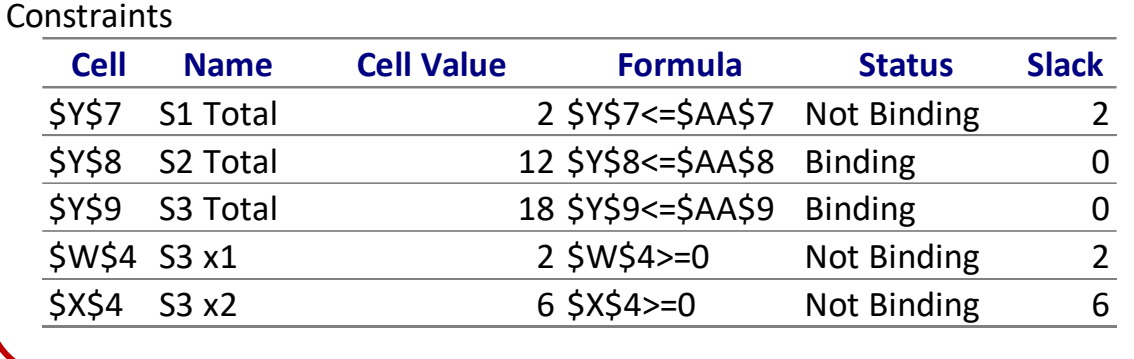

Max Time Unlimited, Iterations Unlimited, Precision 0.000001 Max Subproblems Unlimited, Max Integer Sols Unlimited, Integer Tolerance 1%

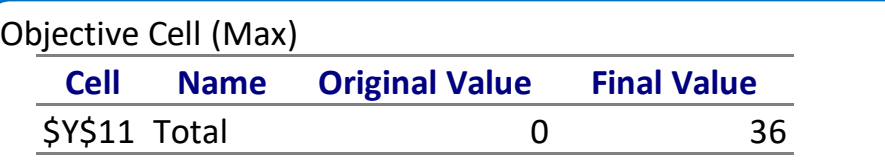

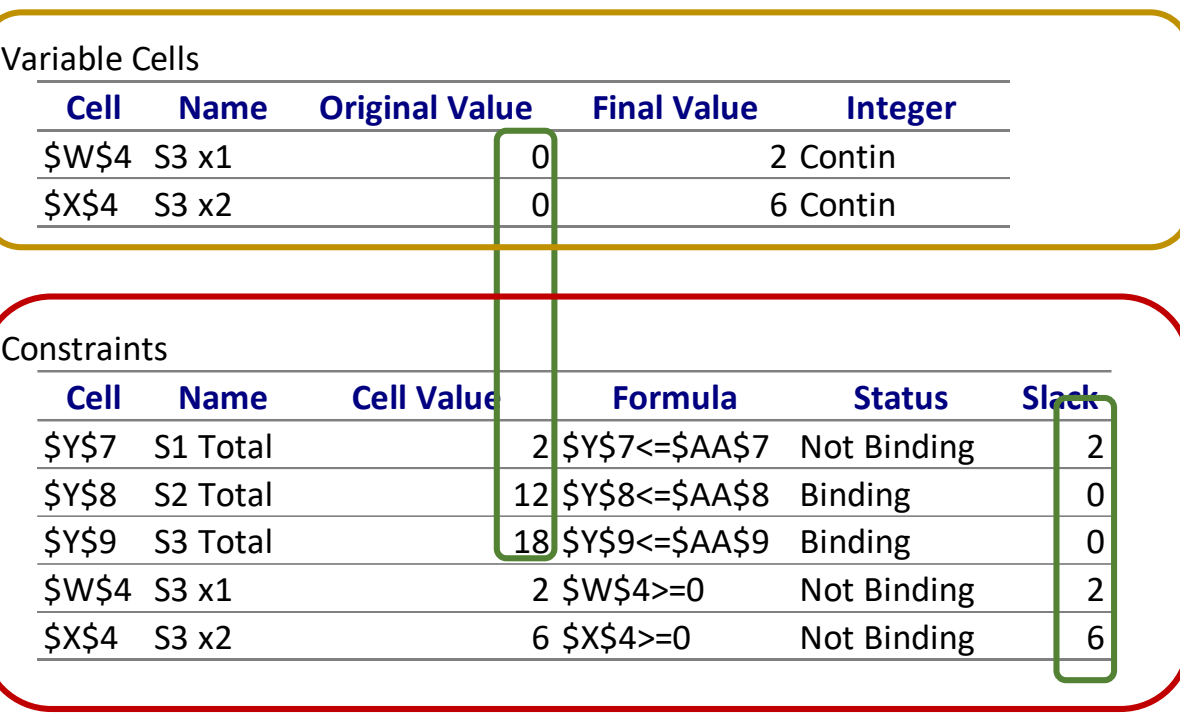

*The Analysis Report indicates:*

- The **Objective Cell** table tells us the starting value of the objective function (Z) when *Solver* was applied and the optimal value after *Solver*
- The *Variables Cells* shows the values of the decision variables (x1, x2) for the initial solution and the optimal solution
- The *Constraints* table provides information regarding the restrictions applied to each of the decision variables and resources (*Formula*), providing indication on which are the limiting resources (the binding constraints that will have a **positive shadow price**, but not the shadow price value)
- The initial and optimal solutions  $(x1, x2, S1, S2)$  can be read across tables

Max Time Unlimited, Iterations Unlimited, Precision 0.000001 Max Subproblems Unlimited, Max Integer Sols Unlimited, Integer Tolerance 1%

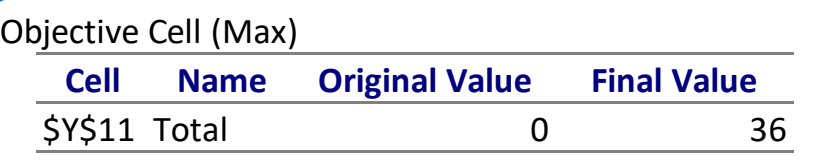

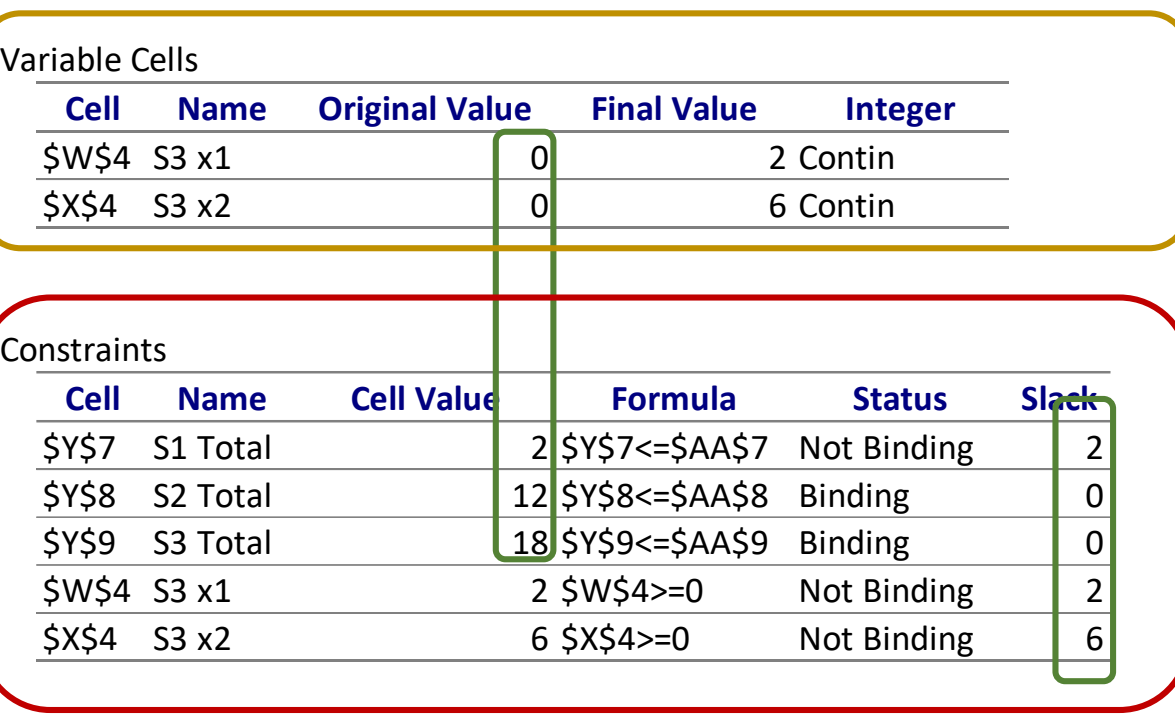

For more detailed information e.g (the shadow prices) a different option of the Reports should be selected: *Sensitivity Analysis*

*The Analysis Report indicates:*

- The **Objective Cell** table tells us the starting value of the objective function (Z) when *Solver* was applied and the optimal value after *Solver*
- The *Variables Cells* shows the values of the decision variables (x1, x2) for the initial solution and the optimal solution
- The *Constraints* table provides information regarding the restrictions applied to each of the decision variables and resources (*Formula*), providing indication on which are the limiting resources (the binding constraints that will have a **positive shadow price**, but not the shadow price value)
- The initial and optimal solutions  $(x1, x2, S1, S2)$  can be read across tables

The basic idea of **Sensitivity Analysis** is to be able to give answers to questions such as:

1. If the objective function changes, how does the solution change?

- 2. If resources available change, how does the solution change?
- 3. If a constraint is added to the problem, how does the solution change?

The basic idea of **Sensitivity Analysis** is to be able to give answers to questions such as:

1. If the objective function changes, how does the solution change?

- 2. If resources available change, how does the solution change?
- 3. If a constraint is added to the problem, how does the solution change?

*(We will just focus on the first 2)*

The basic idea of **Sensitivity Analysis** is to be able to give answers to questions such as:

**1. If the objective function changes, how does the solution change? 2. If resources available change, how does the solution change?**  3. If a constraint is added to the problem, how does the solution change?

*(We will just focus on the first 2)*

Interpreting the *Solver Sensitivity Report*:

Max  $Z = 3x_1 + 5x_2$ Subject to:  $x_1 \leq 4$  $2x_2 \leq 12$  $3x_1 + 2x_2 \le |18|$  $x_1, x_2 \ge 0$ 

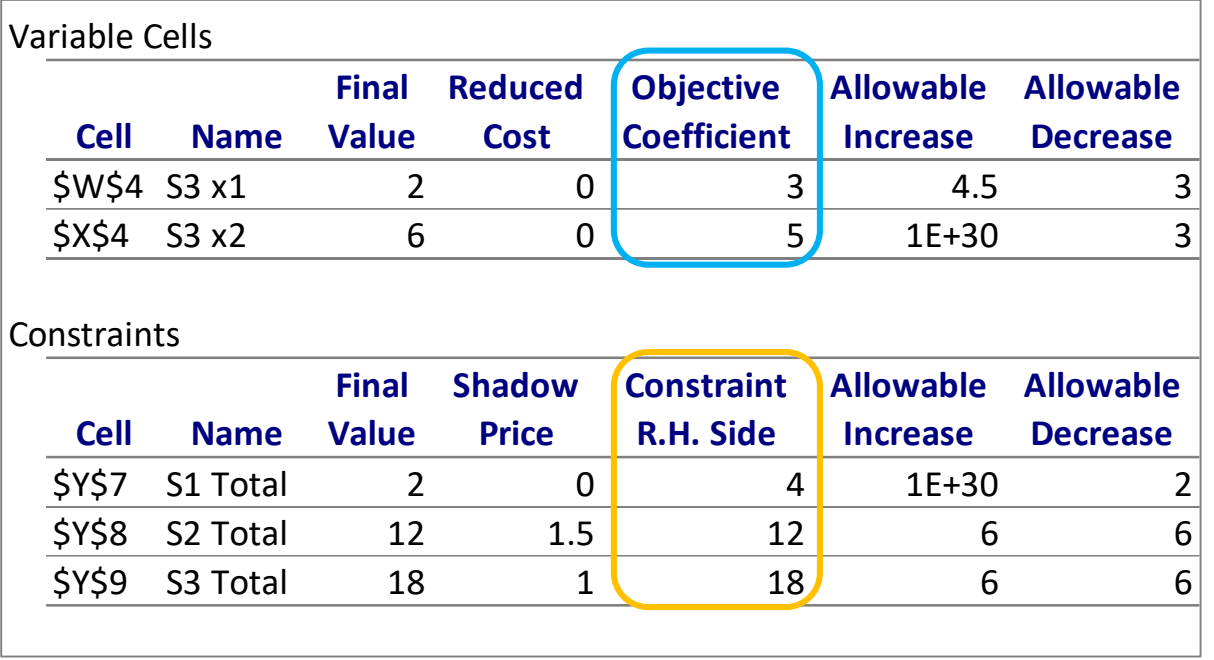

Interpreting the *Solver Sensitivity Report*:

Max  $Z = 3x_1 + 5x_2$ 

Subject to:

 $x_1 \leq 4$  $2x_2 \leq 12$  $3x_1 + 2x_2 \leq 18$  $x_1, x_2 \ge 0$ 

First, let us analyze the *Variable Cells* part of the table:

- The Final Value = *Optimal Solution*, thus replacing the optimal (x1, X2) in the objective function leads to  $Z = 3 \times 2 + 5 \times 6 = 36$ 

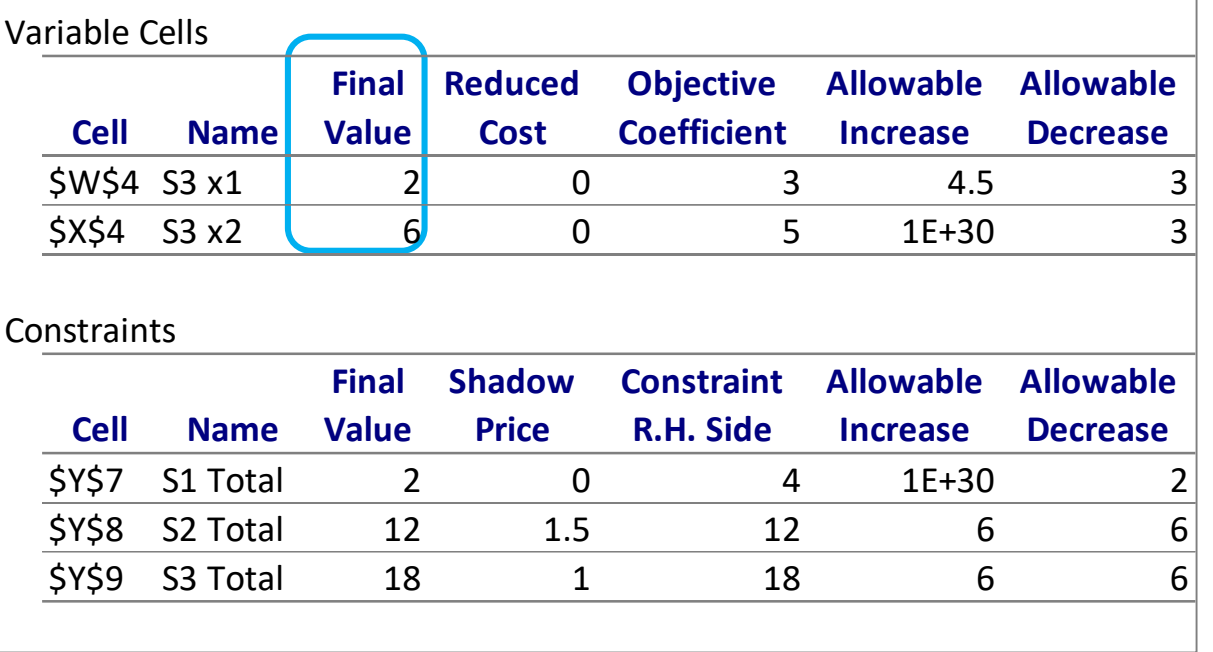

Interpreting the *Solver Sensitivity Report*:

Max  $Z = 3x_1 + 5x_2$ 

Subject to:

 $x_1 \leq 4$  $2x_2 \leq 12$  $3x_1 + 2x_2 \leq 18$  $x_1, x_2 \ge 0$ 

First, let us analyze the *Variable Cells* part of the table:

- The Final Value = *Optimal Solution*, thus replacing the optimal (x1, X2) in the objective function leads to  $Z = 3 \times 2 + 5 \times 6 = 36$ 

- The *allowable increase and decrease* show how much the *coeff. of the objective function* can change before the *optimal solution* has to be altered

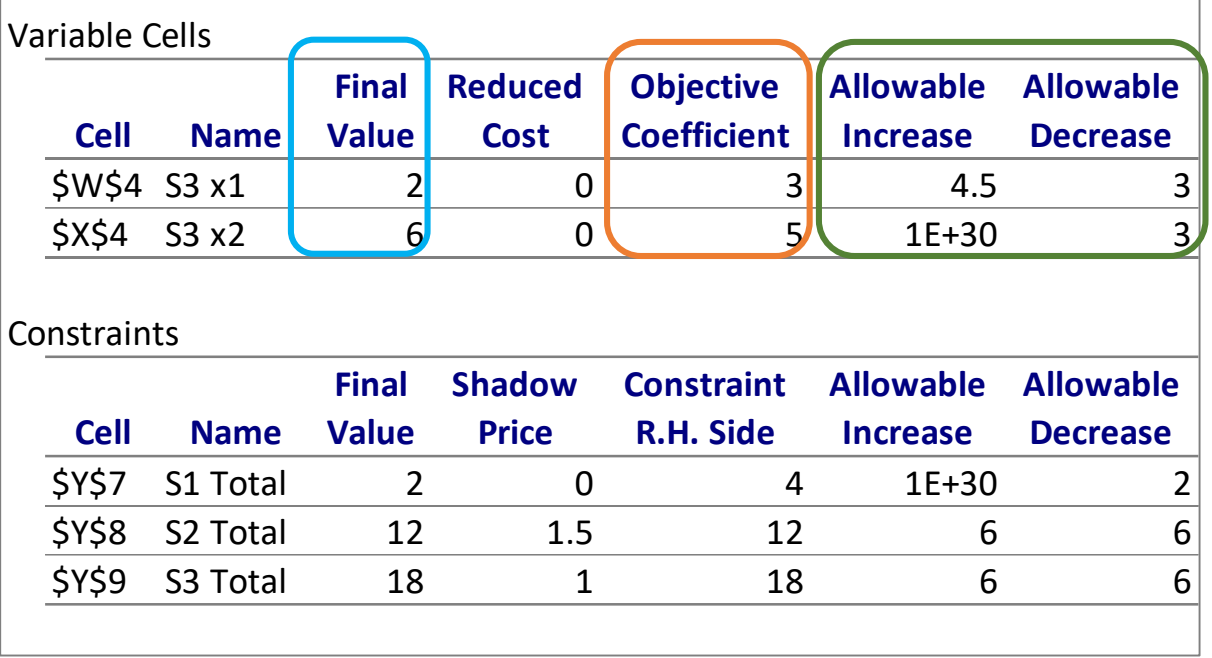

Interpreting the *Solver Sensitivity Report*:

Max  $Z = 3x_1 + 5x_2$ 

Subject to:

 $x_1 \leq 4$  $2x_2 \leq 12$  $3x_1 + 2x_2 \leq 18$  $x_1, x_2 \ge 0$ 

First, let us analyze the *Variable Cells* part of the table:

*-* The Final Value = *Optimal Solution,* thus replacing the optimal (x1, X2) in the objective function leads to  $Z = 3 \times 2 + 5 \times 6 = 36$ 

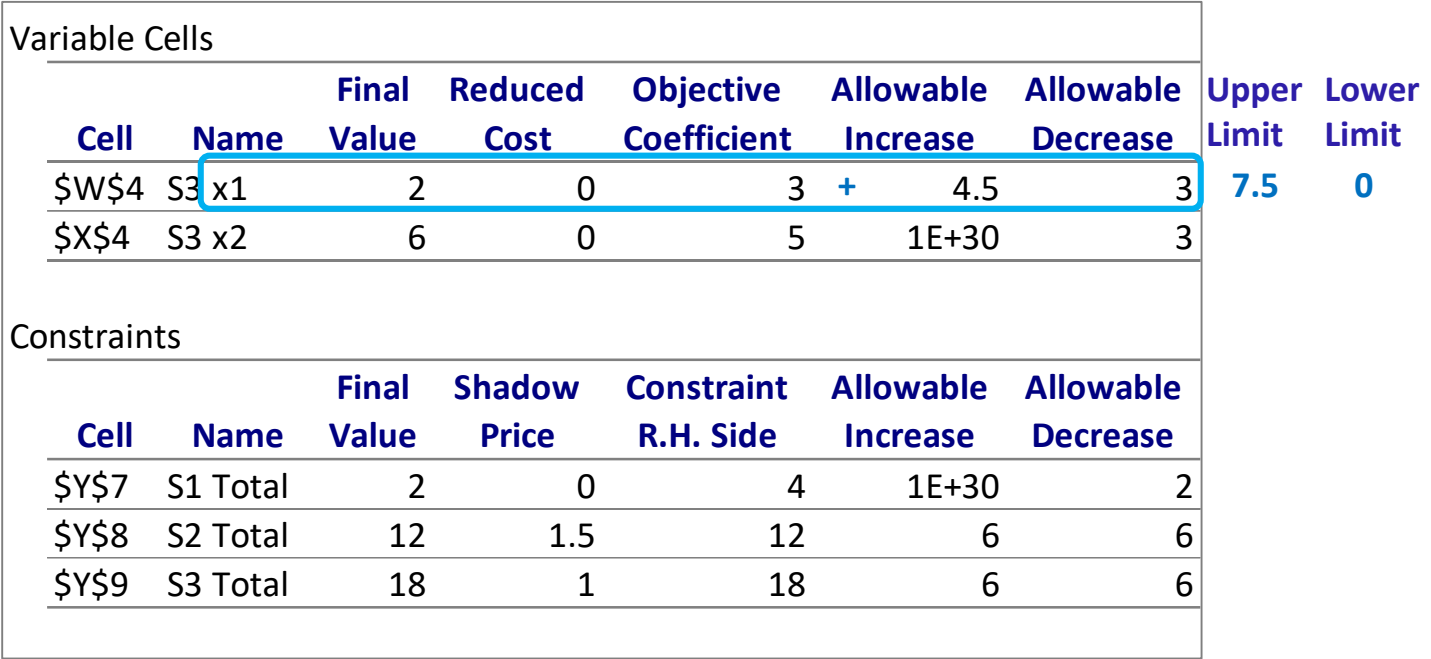

Since the *Allowable Increase* for X1 is 4.5 this means that if we increase the objective function coeff. for x1 up to an **Upper Limit**  of **7.5** the optimal solution will not change (2, 6)

Interpreting the *Solver Sensitivity Report*:

Max  $Z = 3x_1 + 5x_2$ 

Subject to:

 $x_1 \leq 4$  $2x_2 \leq 12$  $3x_1 + 2x_2 \leq 18$  $x_1, x_2 \ge 0$ 

First, let us analyze the *Variable Cells* part of the table:

*-* The Final Value = *Optimal Solution,* thus replacing the optimal (x1, X2) in the objective function leads to  $Z = 3 \times 2 + 5 \times 6 = 36$ 

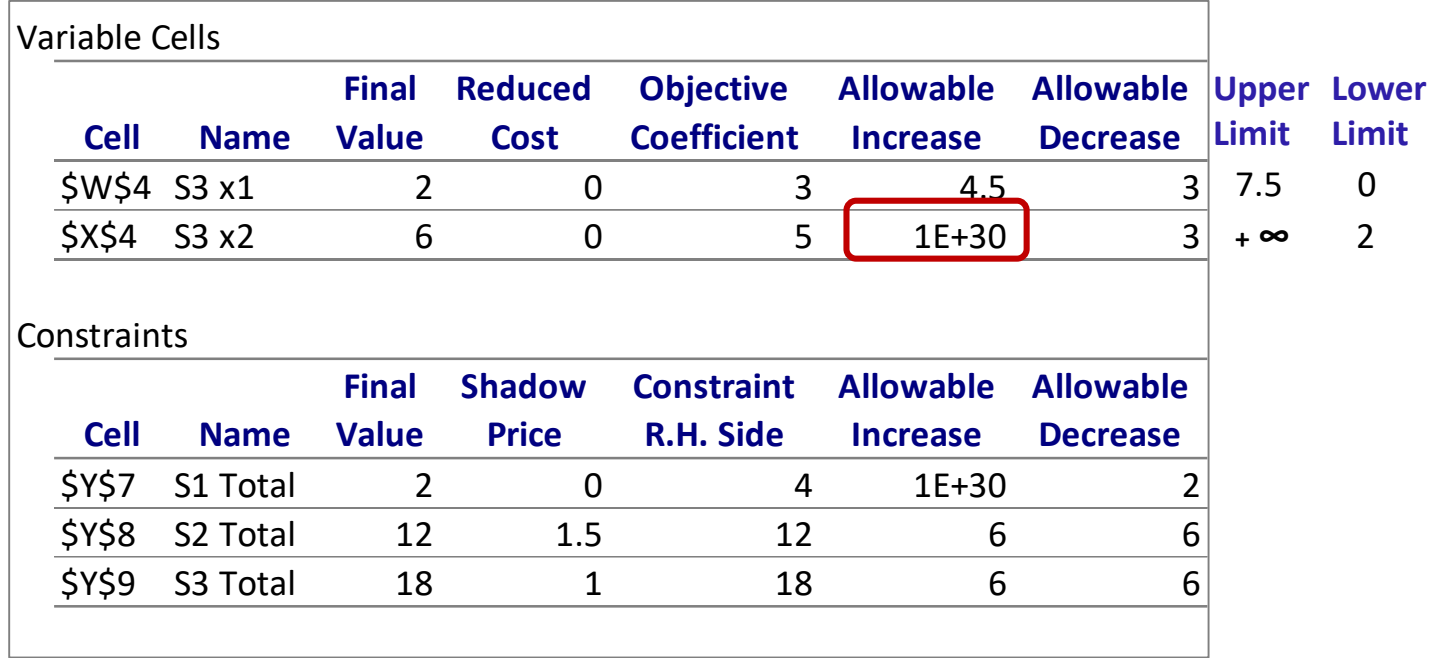

Since the *Allowable Increase* for X1 is 4.5 this means that if we increase the objective function coeff. for x1 up to an **Upper Limit**  of **7.5** the optimal solution will not change (2, 6)

Excel usually represents very big numbers by **1E+30** which can be seen as **infinity**

Interpreting the *Solver Sensitivity Report*:

 $Max$  **Z** =  $3x_1 + 5x_2$ 

Subject to:

 $x_1 \leq 4$  $2x_2 \leq 12$  $3x_1 + 2x_2 \leq 18$  $x_1, x_2 \ge 0$ 

First, let us analyze the *Variable Cells* part of the table:

*-* The Final Value = *Optimal Solution,* thus replacing the optimal (x1, X2) in the objective function leads to  $Z = 3 \times 2 + 5 \times 6 = 36$ 

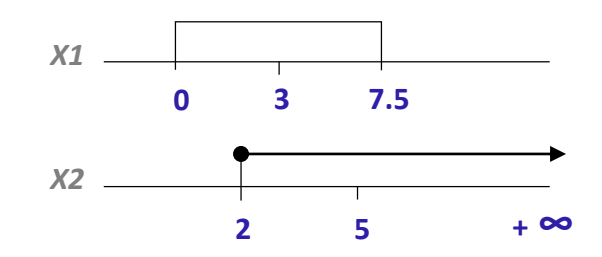

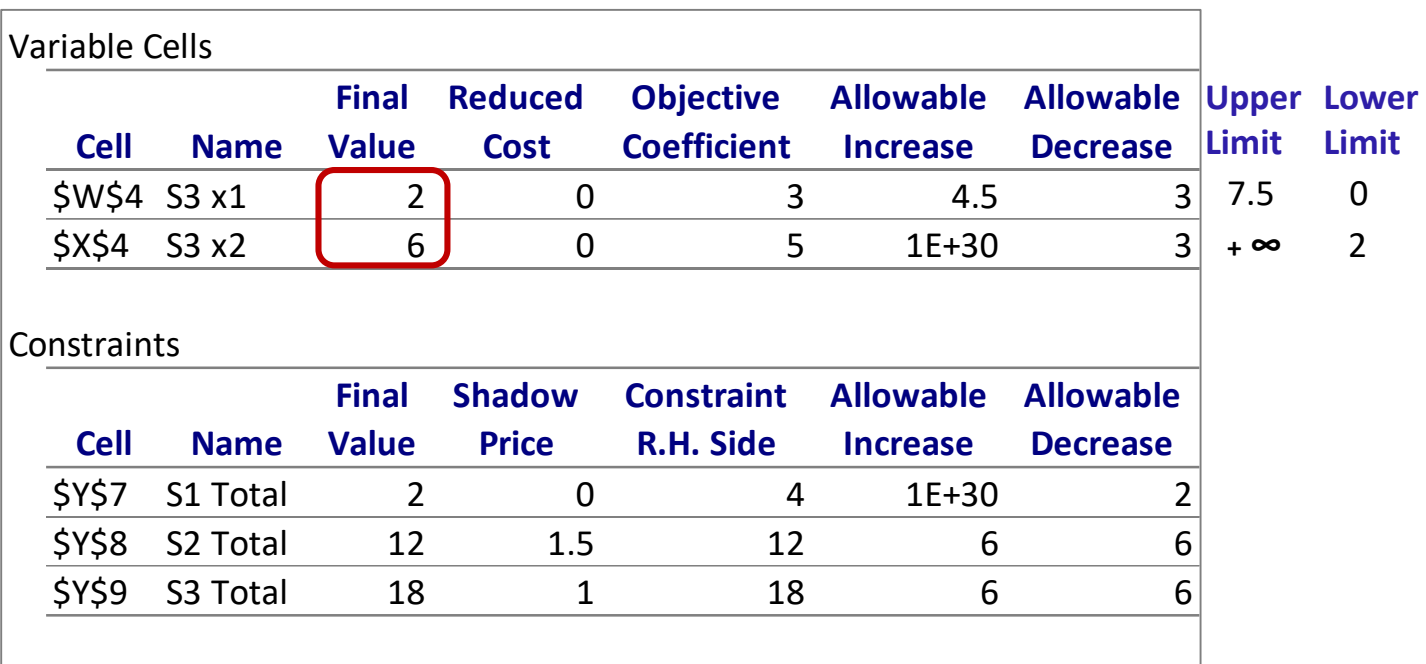

#### So, what will happen if the **coeff. of X1 increases to 10** ?

- It will fall outside the allowable interval, thus the optimal solution will change (**Final Values)** 

Interpreting the *Solver Sensitivity Report*:

Max  $Z = 3x_1 + 5x_2$ 

Subject to:

 $x_1 \leq 4$  $2x_2 \leq 12$  $3x_1 + 2x_2 \leq 18$  $x_1, x_2 \ge 0$ 

First, let us analyze the *Variable Cells* part of the table:

*-* The Final Value = *Optimal Solution,* thus replacing the optimal (x1, X2) in the objective function leads to  $Z = 3 \times 2 + 5 \times 6 = 36$ 

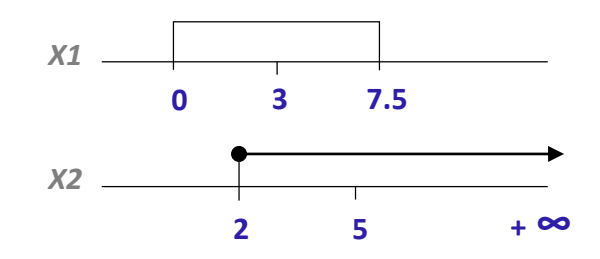

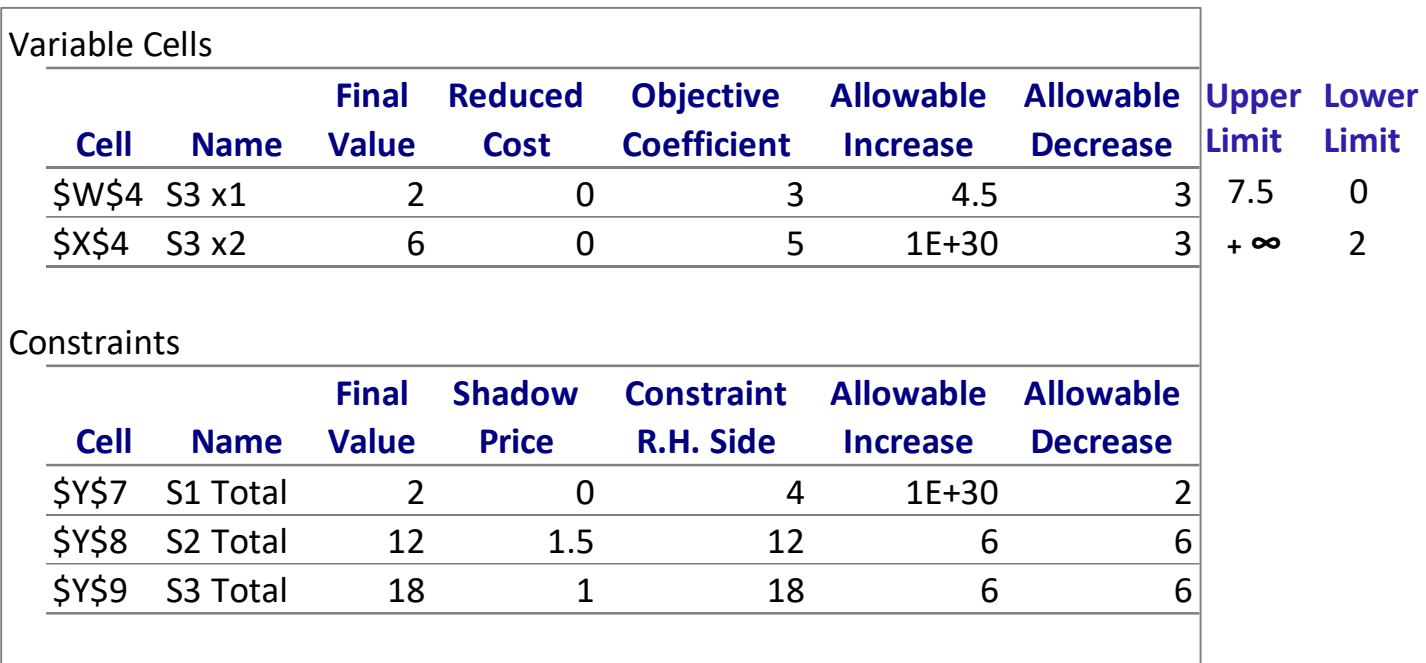

#### So, what will happen if the **coeff. of X1 increases to 10** ?

- It will fall outside the allowable interval, thus the optimal solution will change (**Final Values)** 

And what will happen if the **coeff. of X1 increases to 6** ?

- The optimal solution will remain optimal but Z = **6**\*2 + **5**\*6 = 42

Interpreting the *Solver Sensitivity Report*:

Max  $Z = 3x_1 + 5x_2$ 

Subject to:

 $x_1 \leq 4$  $2x_2 \leq 12$  $3x_1 + 2x_2 \leq 18$  $x_1, x_2 \ge 0$ 

First, let us analyze the *Variable Cells* part of the table:

*-* The Final Value = *Optimal Solution,* thus replacing the optimal (x1, X2) in the objective function leads to  $7 = 3*2 + 5*6 = 36$ 

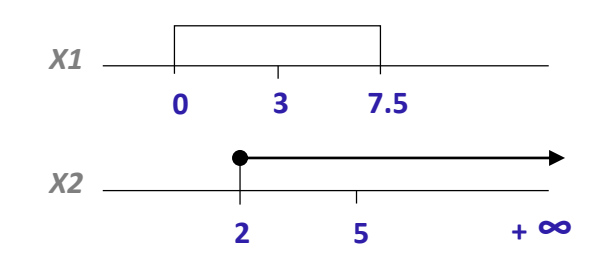

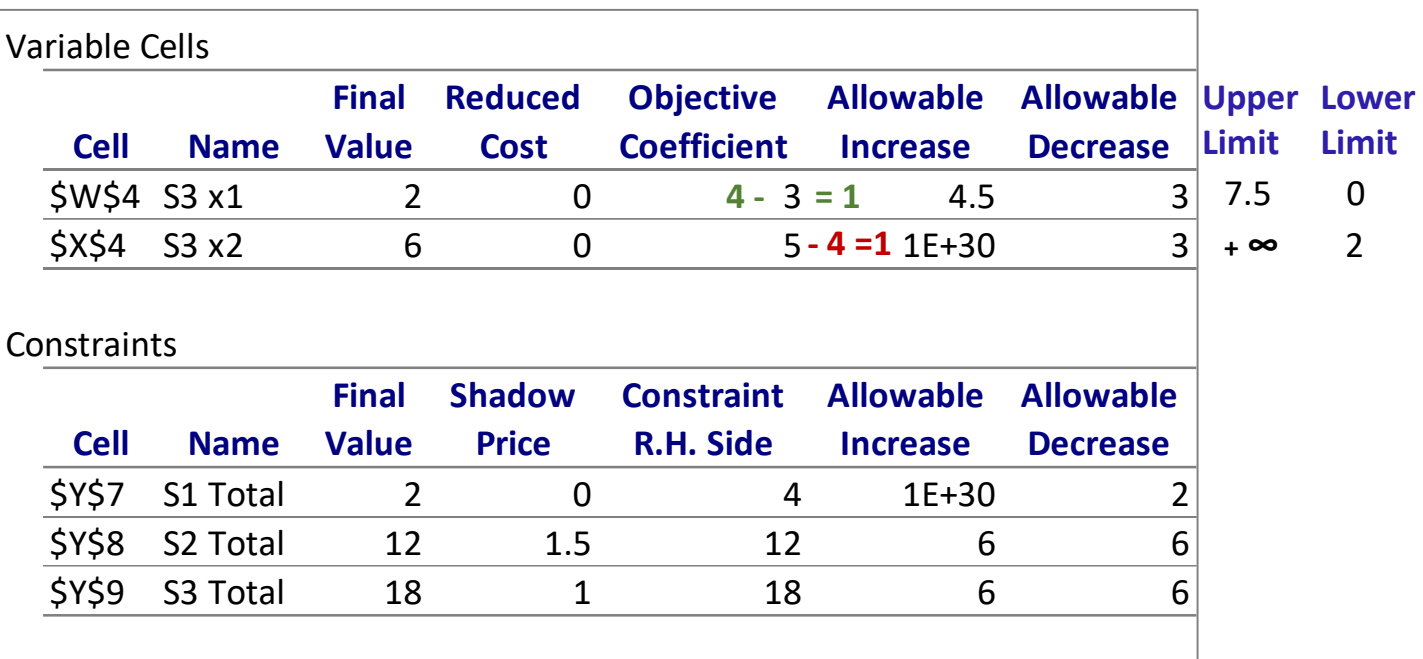

And what will happen if **both coeff. X1 and X2 change to 4** (simultaneous changes)?

- This optimality report only applies to individual changes and to answer the question we will have to calculate **100% Rule**:

X1 increases in 1 unit, so:  $1/4.5$  (allowable increase) =  $0.22$ X2 decreases in 1 unit, so:  $1/3$  (allowable decrease) =  $0.33$ 

 $0.22 + 0.33 = 0.55 %$ <100% **Solution remains optimal**  $Z = 4*2 + 4*6 = 32$ 

Interpreting the *Solver Sensitivity Report*:

Max  $Z = 3x_1 + 5x_2$ 

Subject to:

 $x_1 \leq 4$  $2x_2 \leq 12$  $3x_1 + 2x_2 \leq 18$  $x_1, x_2 \ge 0$ 

First, let us analyze the *Variable Cells* part of the table:

*-* The Final Value = *Optimal Solution,* thus replacing the optimal (x1, X2) in the objective function leads to  $7 = 3*2 + 5*6 = 36$ 

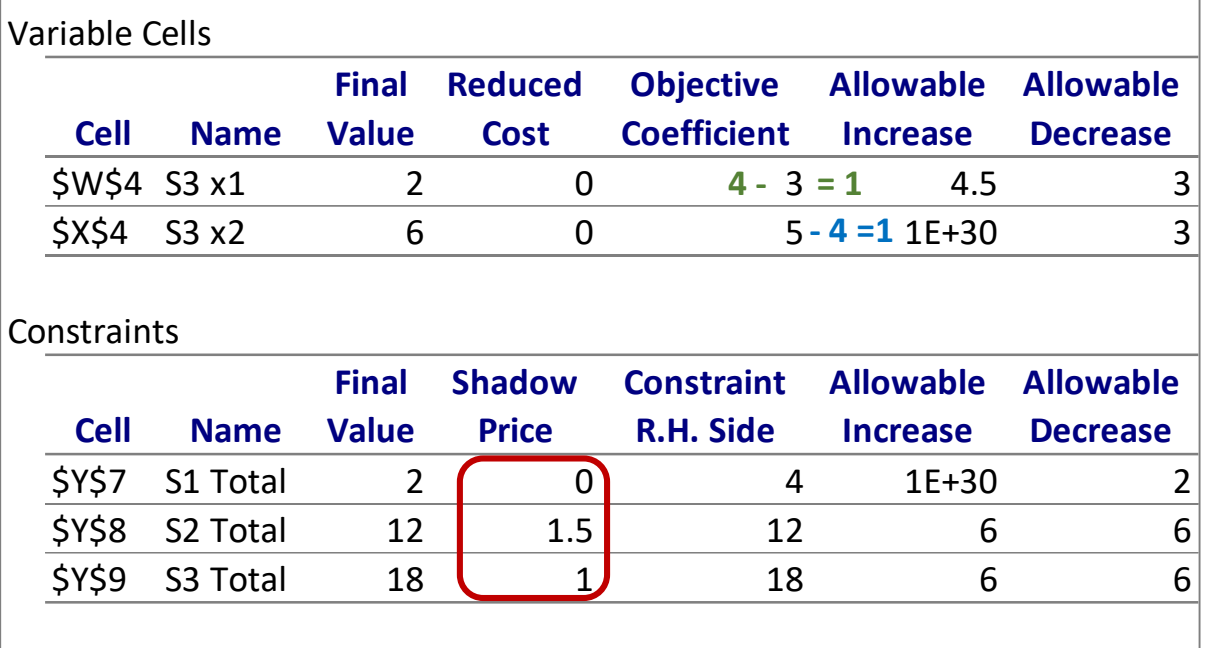

**Reduced Cost** column is set to zero for both variables because both products are being produced (2 units of X1 and 6 units of X2).

However, there might be situations for which not producing one of the products is more profitable (**Final Value** = 0). In such situations, the **Reduced Cost** = certain negative amount (for a maximization problem), which represent the reduction in profit that would be obtained if we insisted in producing one unit of that product

Interpreting the *Solver Sensitivity Report* :

Max  $Z = 3x_1 + 5x_2$ 

Subject to:

 $X_1$ ≤ 4  $2x_2 \leq 12$  $3x_1 + 2x_2 \le 18$  $x_1, x_2 \ge 0$ 

Now, let us analyze the *Constraints* part of the table:

*-* The bottom table addresses the range of feasibility ie the range for the RHS of the constraints that allows the **Shadow Price** to remain unchanged

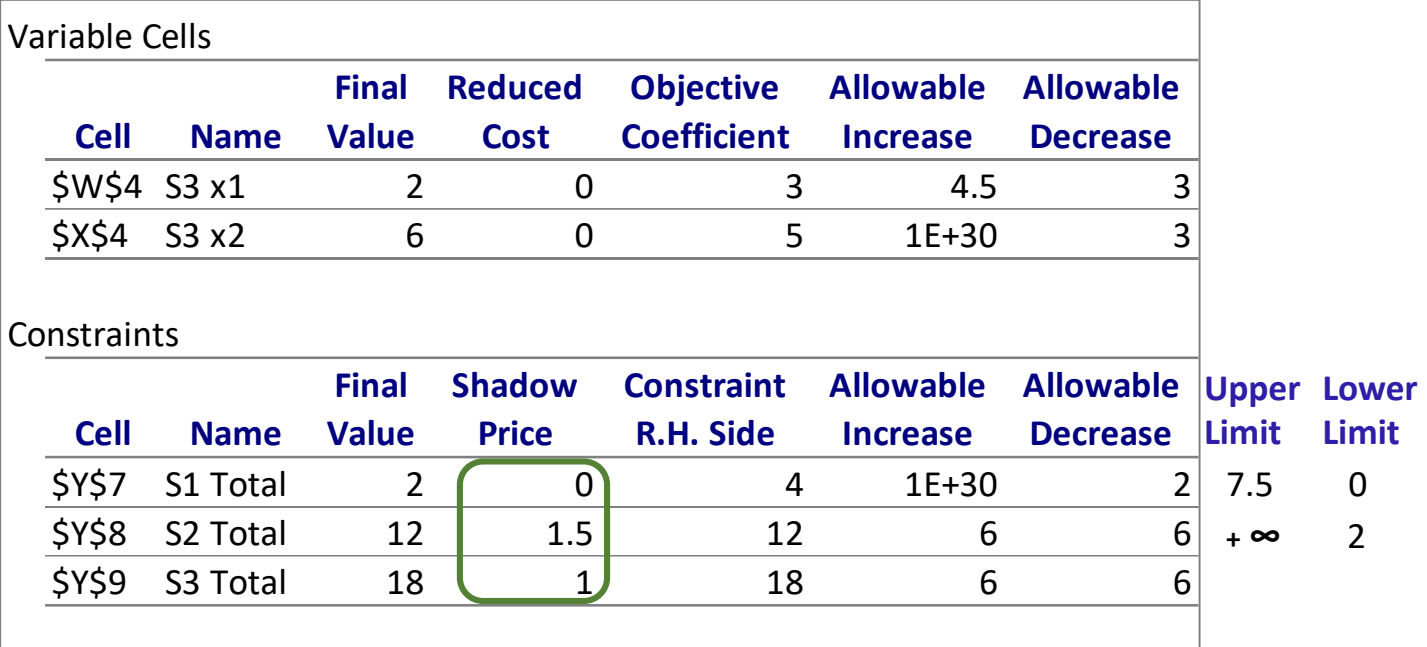

Interpreting the *Solver Sensitivity Report* :

Max  $Z = 3x_1 + 5x_2$ 

Subject to:

 $X_1$ ≤ 4  $2x_2 \leq 12$  $3x_1 + 2x_2 \le 18$  $x_1, x_2 \ge 0$ 

Now, let us analyze the *Constraints* part of the table:

*-* The bottom table addresses the range of feasibility ie the range for the RHS of the constraints that allows the **Shadow Price** to remain unchanged

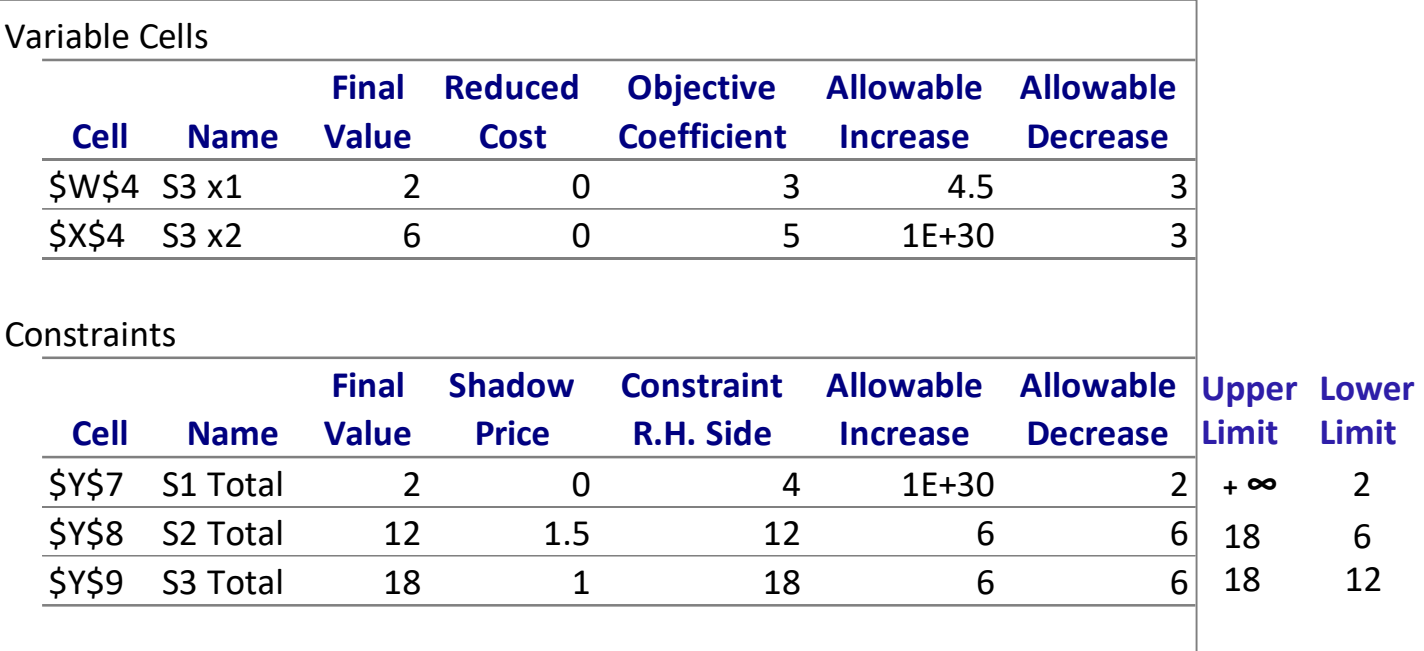

Increase in Z resulting of an Unit increase in the RHS of a constraint

Interpreting the *Solver Sensitivity Report*:

Max  $Z = 3x_1 + 5x_2$ 

Subject to:

 $x_1 \leq 4$  $2x_2 \leq 12$  $3x_1 + 2x_2 \leq 18$  $x_1, x_2 \ge 0$ 

Now, let us analyze the *Constraints* part of the table:

*-* The bottom table addresses the range of feasibility ie the range for the RHS of the constraints that allows the **Shadow Price** to remain unchanged

**Optimal sol.: (x1, x2) =(0, 6) Report Created: 28/02/2020 13:56:49 Z = 36** 

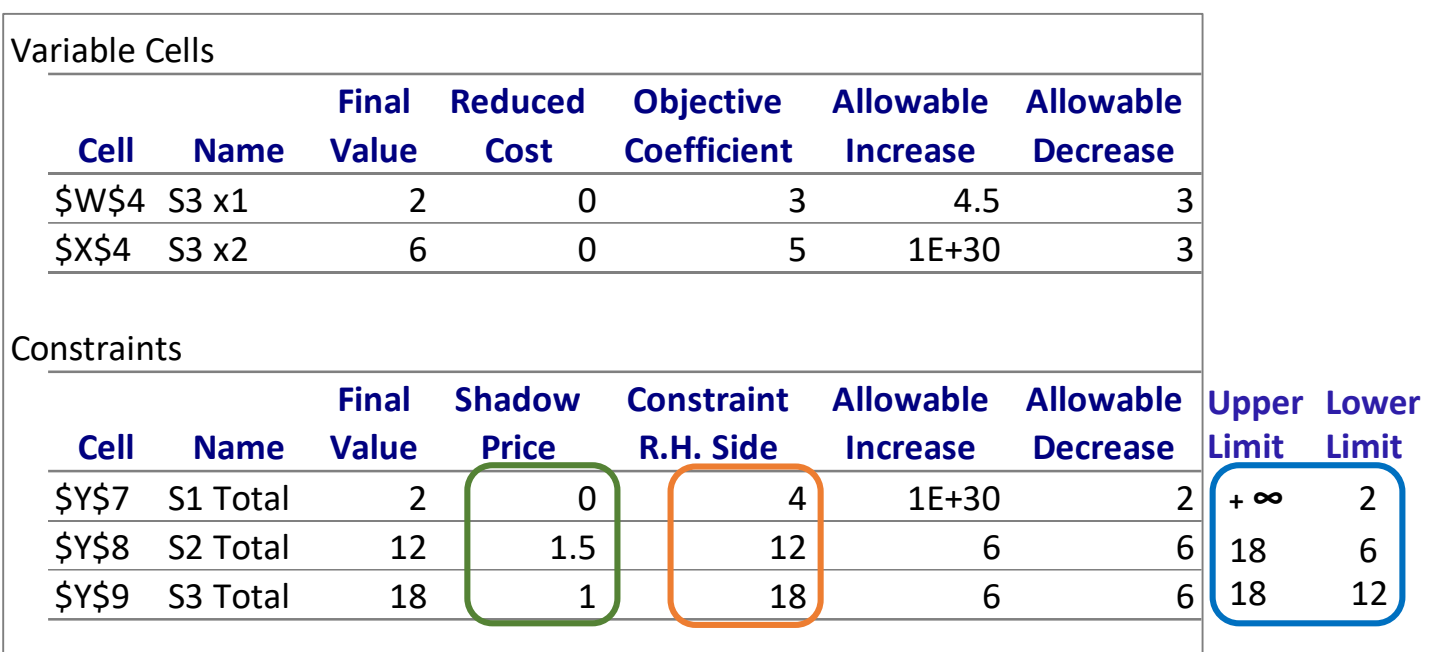

This table allows us to say how much would profit increase (Z) without having to apply Simplex again as long as the change in the **RHS** of a constraint remains between its **Upper** and **Lower Limits**, because this means the **Shadow Price** will hold.

Increase in Z resulting of an Unit increase in the RHS of a constraint

Interpreting the *Solver Sensitivity Report*:

Max  $Z = 3x_1 + 5x_2$ 

Increase in Z resulting of an Unit increase in the RHS of a constraint

Subject to:

 $x_1 \leq 4$  $2x_2 \leq 12$  $3x_1 + 2x_2 \leq 18$  $x_1, x_2 \ge 0$ 

Now, let us analyze the *Constraints* part of the table:

*-* The bottom table addresses the range of feasibility ie the range for the RHS of the constraints that allows the **Shadow Price** to remain unchanged

**Optimal sol.: (x1, x2) =(0, 6) Report Created: 28/02/2020 13:56:49 Z = 36** 

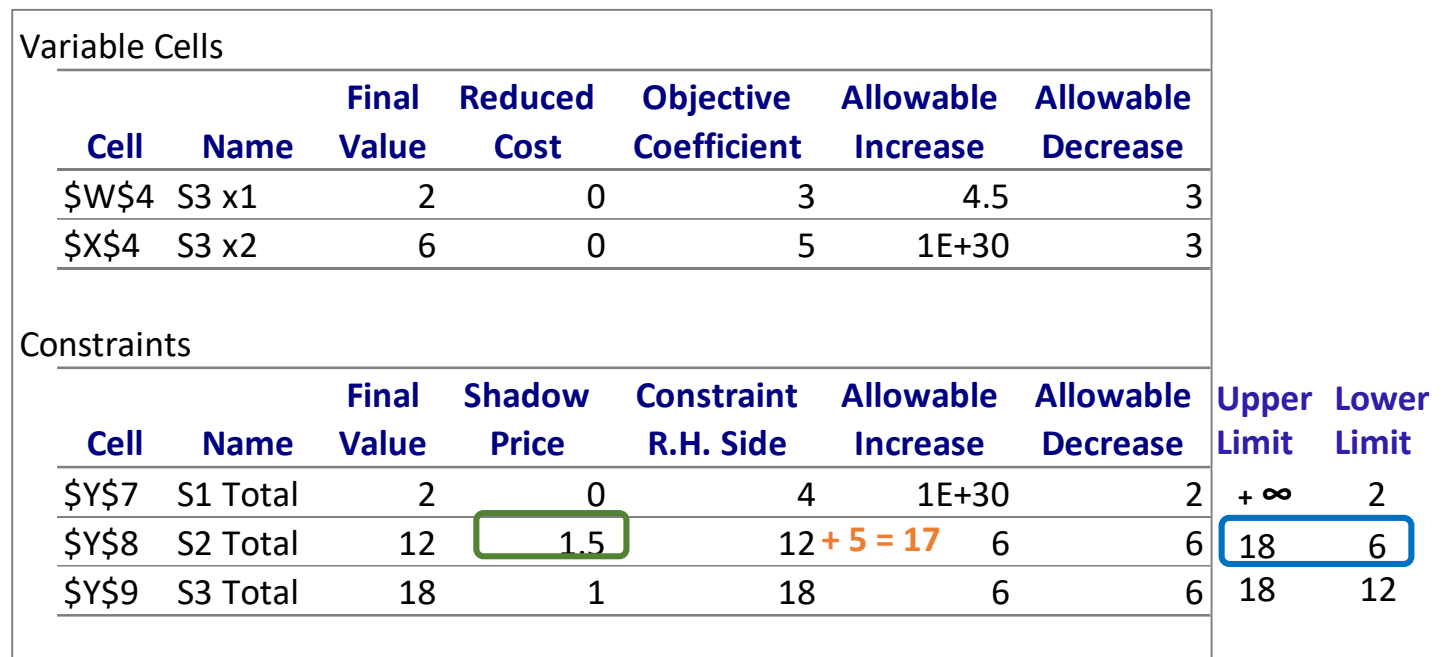

This table allows us to say how much would profit increase (Z) without having to apply Simplex again as long as the change in the **RHS** of a constraint remains between its **Upper** and **Lower Limits**, because this means the **Shadow Price** will hold.

Suppose we **increase** the **RHS** of constraint 2 by **5** (from 12 to 17):

Interpreting the *Solver Sensitivity Report*:

Max  $Z = 3x_1 + 5x_2$ 

Increase in Z resulting of an Unit increase in the RHS of a constraint

Subject to:

 $x_1 \leq 4$  $2x_2 \leq 12$  $3x_1 + 2x_2 \leq 18$  $x_1, x_2 \ge 0$ 

Now, let us analyze the *Constraints* part of the table:

*-* The bottom table addresses the range of feasibility ie the range for the RHS of the constraints that allows the **Shadow Price** to remain unchanged

**Optimal sol.: (x1, x2) =(0, 6) Report Created: 28/02/2020 13:56:49 Z = 36** 

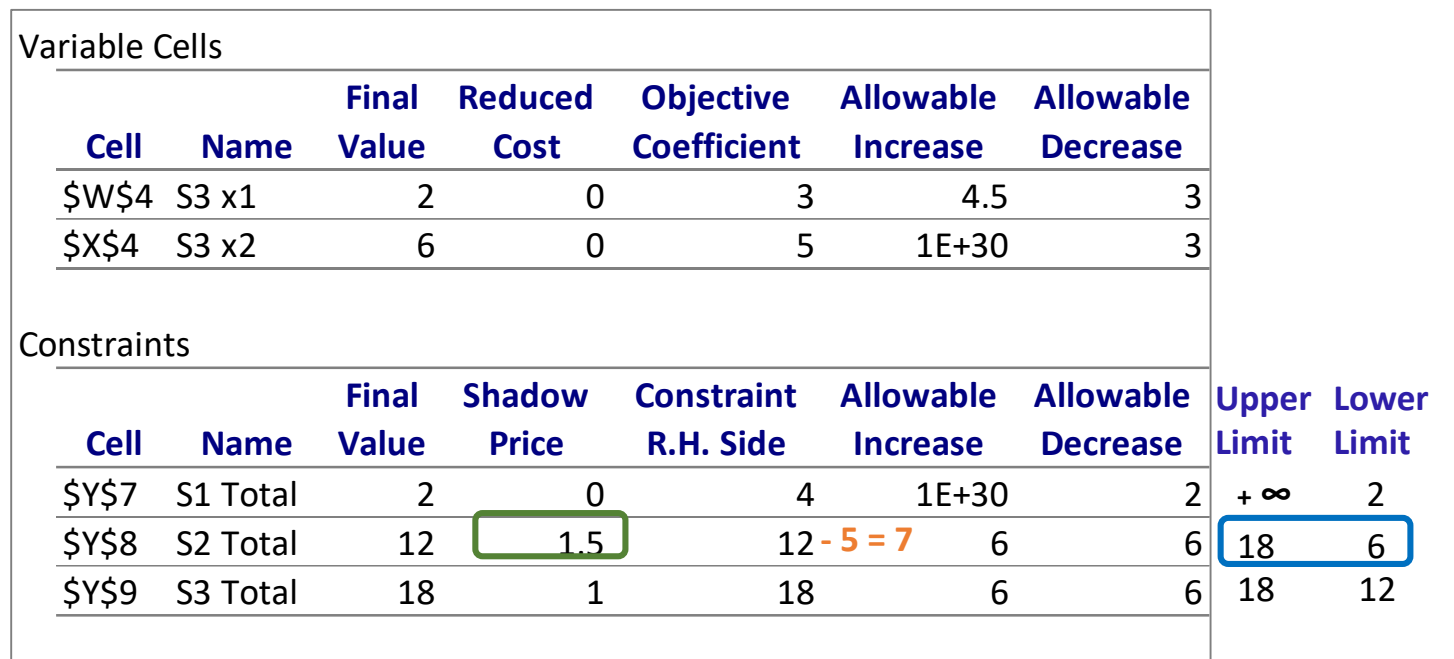

This table allows us to say how much would profit increase (Z) without having to apply Simplex again as long as the change in the **RHS** of a constraint remains between its **Upper** and **Lower Limits**, because this means the **Shadow Price** will hold.

Suppose we **decrease** the **RHS** of constraint 2 by **5** (from 12 to 17):

**- 5** \* **1.5** = **7.5** , thus **Z = 36 - 7.5** = **28.5**

Interpreting the *Solver Sensitivity Report*:

 $Max$  **Z** =  $3x_1 + 5x_2$ 

Subject to:

 $x_1 \leq 4$  $2x_2 \leq 12$  $3x_1 + 2x_2 \leq 18$  $x_1, x_2 \ge 0$ 

Now, let us analyze the *Constraints* part of the table:

*-* The bottom table addresses the range of feasibility ie the range for the RHS of the constraints that allows the **Shadow Price** to remain unchanged

**Optimal sol.: (x1, x2) =(0, 6) Report Created: 28/02/2020 13:56:49 Z = 36** 

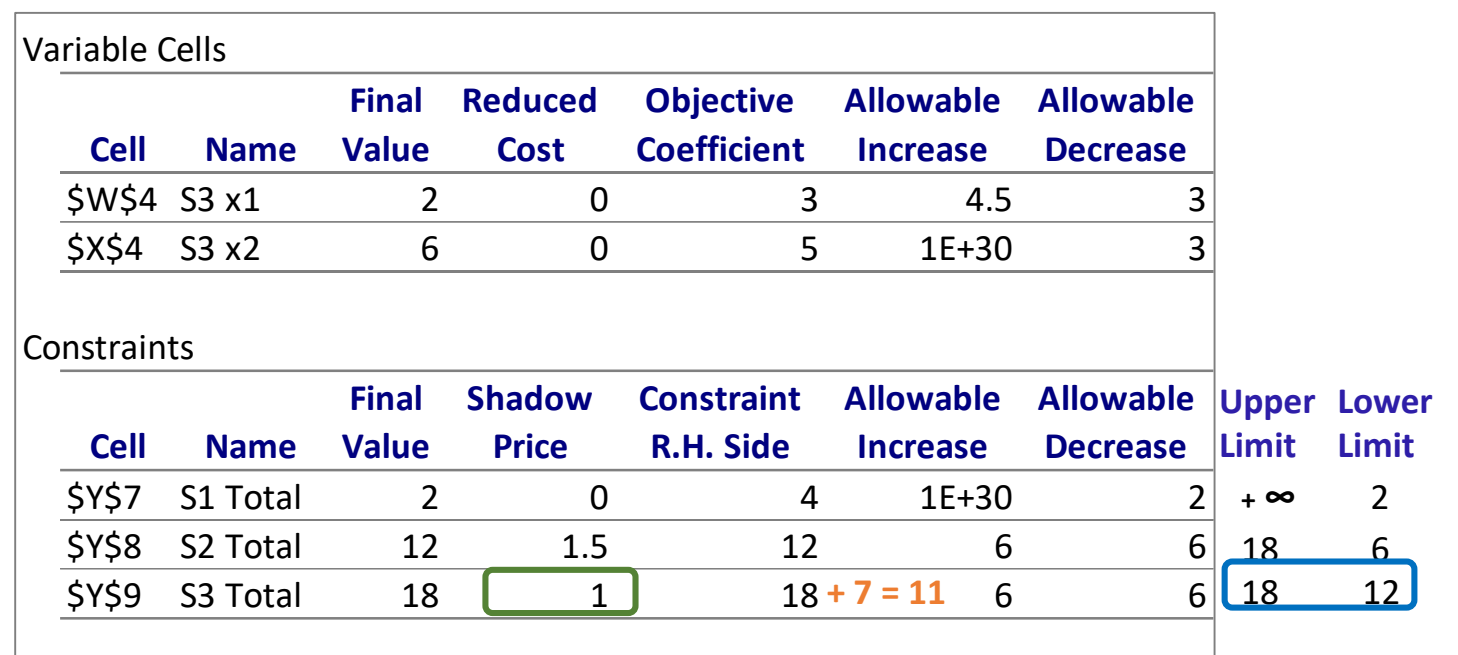

This table allows us to say how much would profit increase (Z) without having to apply Simplex again as long as the change in the **RHS** of a constraint remains between its **Upper** and **Lower Limits**, because this means the **Shadow Price** will hold.

Suppose we decrease the **RHS** of constraint 3 by **7**, from 18 to **11**, please note that the Allowable Decrease is 6 making the **RHS** new value fall outside the **Lower Limit**. Therefore the **Shadow Price** is no longer valid and for that reason we can not tell what would happen to profit.

Increase in Z resulting of an Unit increase in the RHS of a constraint